## SAP ABAP table QETREEINFO\_ADD\_FIELDS\_CHA {QM: Inspection Lot Information in Tree - Characteristic}

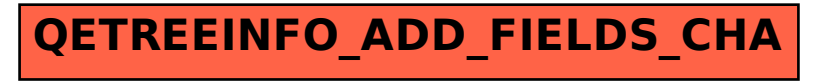